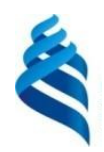

МИНИСТЕРСТВО НАУКИ И ВЫСШЕГО ОБРАЗОВАНИЯ РОССИЙСКОЙ ФЕДЕРАЦИИ Федеральное государственное автономное образовательное учреждение высшего образования

# **«Дальневосточный федеральный университет»** (ДВФУ)

**ИНСТИТУТ МАТЕМАТИКИ И КОМПЬЮТЕРНЫХ ТЕХНОЛОГИЙ (ШКОЛА)**

Руководитель ОП

 $\frac{Pary}{}$ ин П.Г. (подпись) (ФИО)

**NEFO OF** СОГЛАСОВАНО **У 1999 година в процесс в этом процесс в этом у** тверждало едераль Директор департамента информационных и компьютерных систем **ROMITEMETRICA REPARTMENT** Texnoroph (IIIKOTA)  $\overline{v}$   $\frac{0$ enopen A.H.  $(a<sub>n</sub>)$  (подпись) (ФИО) вине «03» февраля 2023 г. импу

РАБОЧАЯ ПРОГРАММА ДИСЦИПЛИНЫ Проектирование и администрирование компонент и сервисов корпоративных информационных систем и сетей Направление подготовки 09.04.03 Прикладная информатика (Корпоративные информационные системы управления) Форма подготовки: очная

Рабочая программа составлена в соответствии с требованиями Федерального государственного образовательного стандарта по направлению подготовки 09.04.03 **Прикладная информатика**, утвержденного приказом Министерства образования и науки РФ от 19 сентября 2017 г. № 916 (с изменениями и дополнениями).

Директор департамента информационных и компьютерных систем: Федорец А. Н.

Составители: д.ф.-м.н., доцент Пустовалов Е. В.

Владивосток 2023

#### Оборотная сторона титульного листа РПД

1. Рабочая программа рассмотрена и утверждена на заседании Департамента информационных и компьютерных систем, протокол от «03» февраля 2023 г. № 4.

2. Рабочая программа пересмотрена и утверждена на заседании департамента информационных и компьютерных систем, протокол от «\_\_\_\_» \_\_\_\_\_\_\_\_\_\_\_\_\_\_\_\_ 202 г. № \_\_\_\_\_

#### Аннотация лисциплины

## «Проектирование и администрирование компонент и сервисов корпоративных информационных систем и сетей»

Обшая трудоемкость дисциплины составляет 5 зачётных единиц / 180 академических часов. Дисциплина входит в блок дисциплин части, формируемой участниками образовательных отношений, изучается на 2 курсе и завершается экзаменом. Учебным планом предусмотрено проведение лекционных занятий в объеме 18 часов, лабораторных занятий - 36 часов, а также выделены часы на самостоятельную работу студента – 126 часа (в том числе 36 часов на подготовку к экзамену).

## Язык реализации: русский.

Пель: обучение принципам и методам проектирования, использования централизованных и распределенных сетей, сетевого взаимодействия компонент и сервисов корпоративных информационных систем и сетей.

#### Залачи:

 $\mathbf{r}$ освоение теории администрирования информационных систем, принципов администрирования операционных систем и сетевых служб;

приобретение приемов практической работы в среде различных операционных систем и способами их администрирования;

овладение навыками управления операционными системами и пользовательскими службами, диагностики неполадок; настройки учетных записей пользователей и профилей.

Компетенции студентов, индикаторы их достижения и результаты обучения по диспиплине:

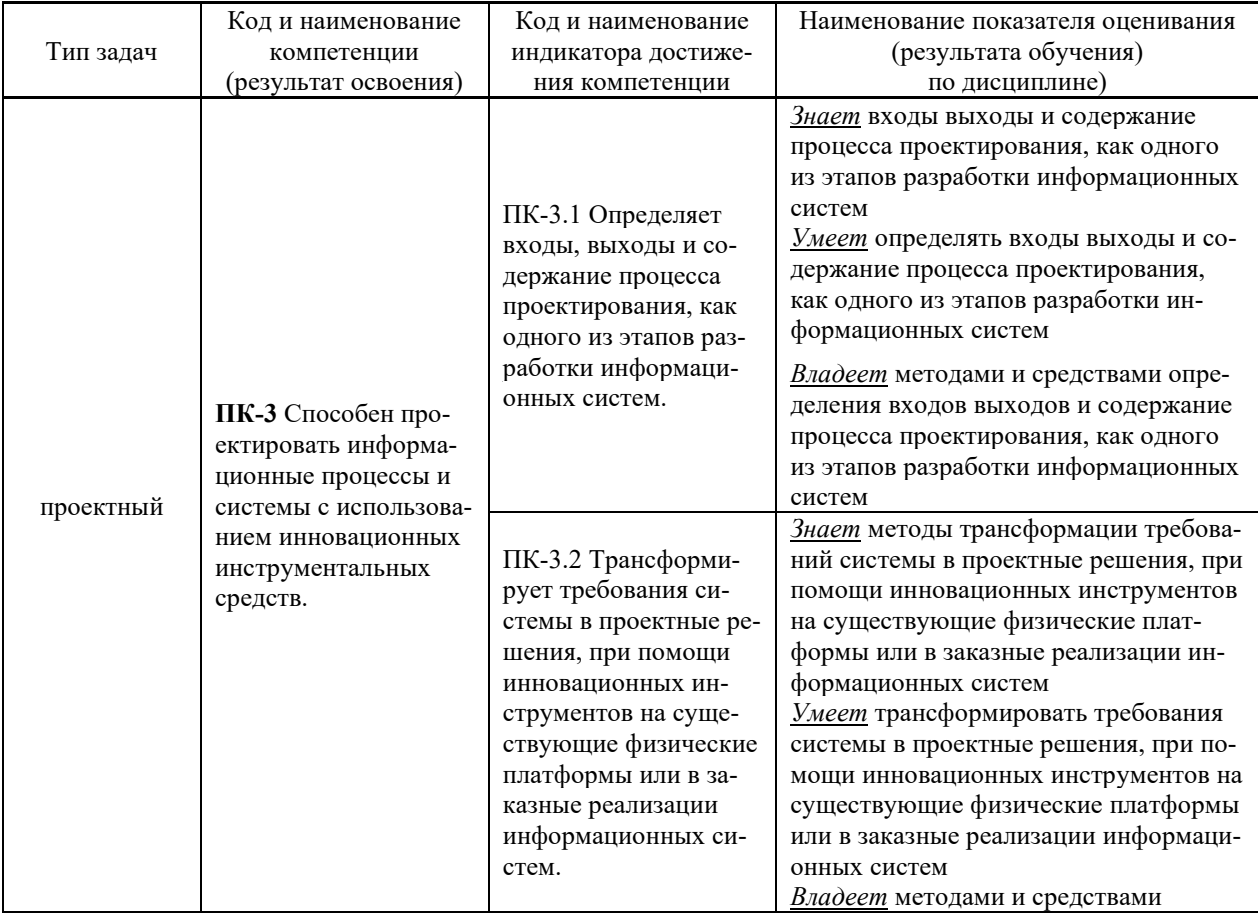

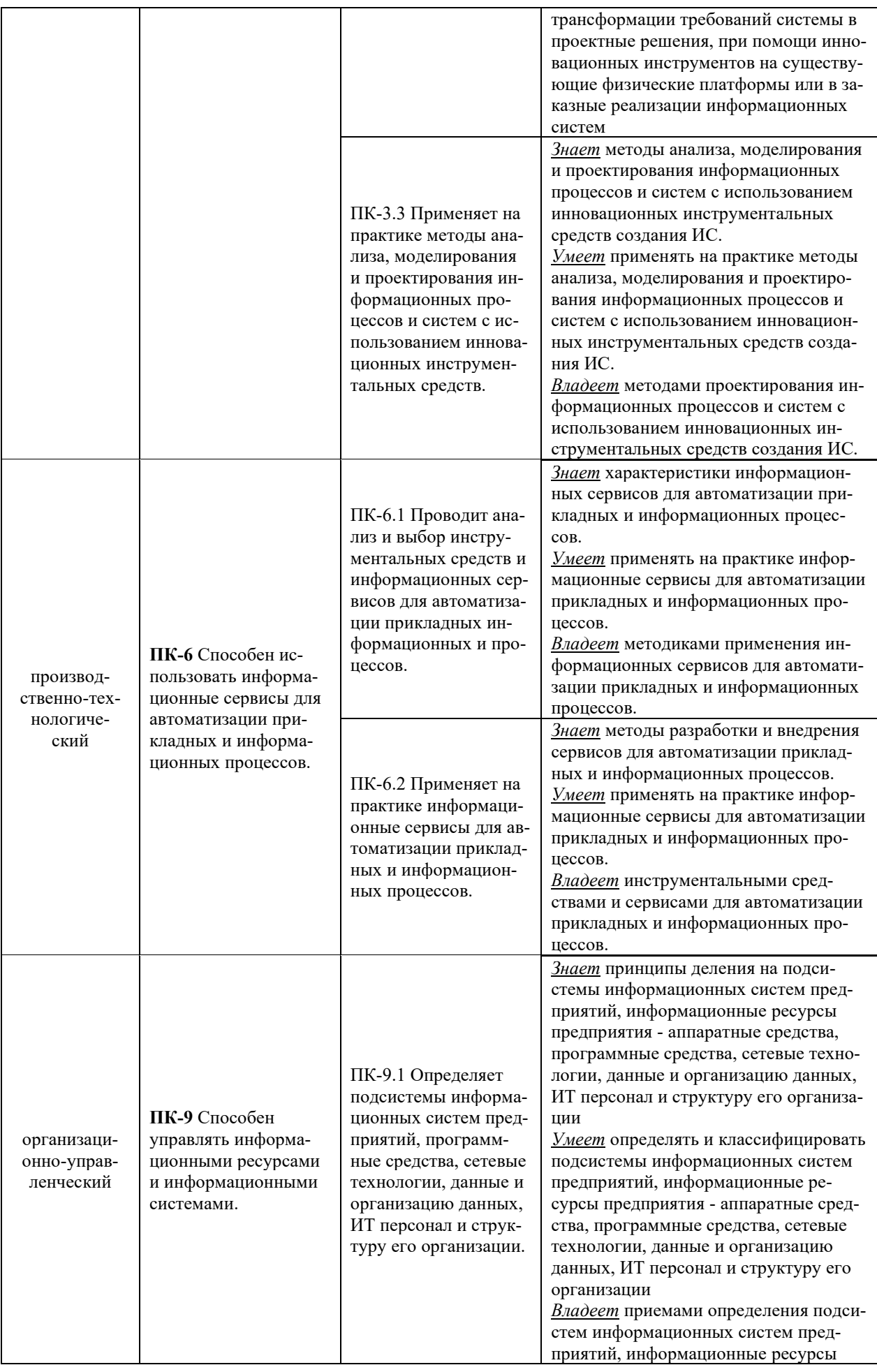

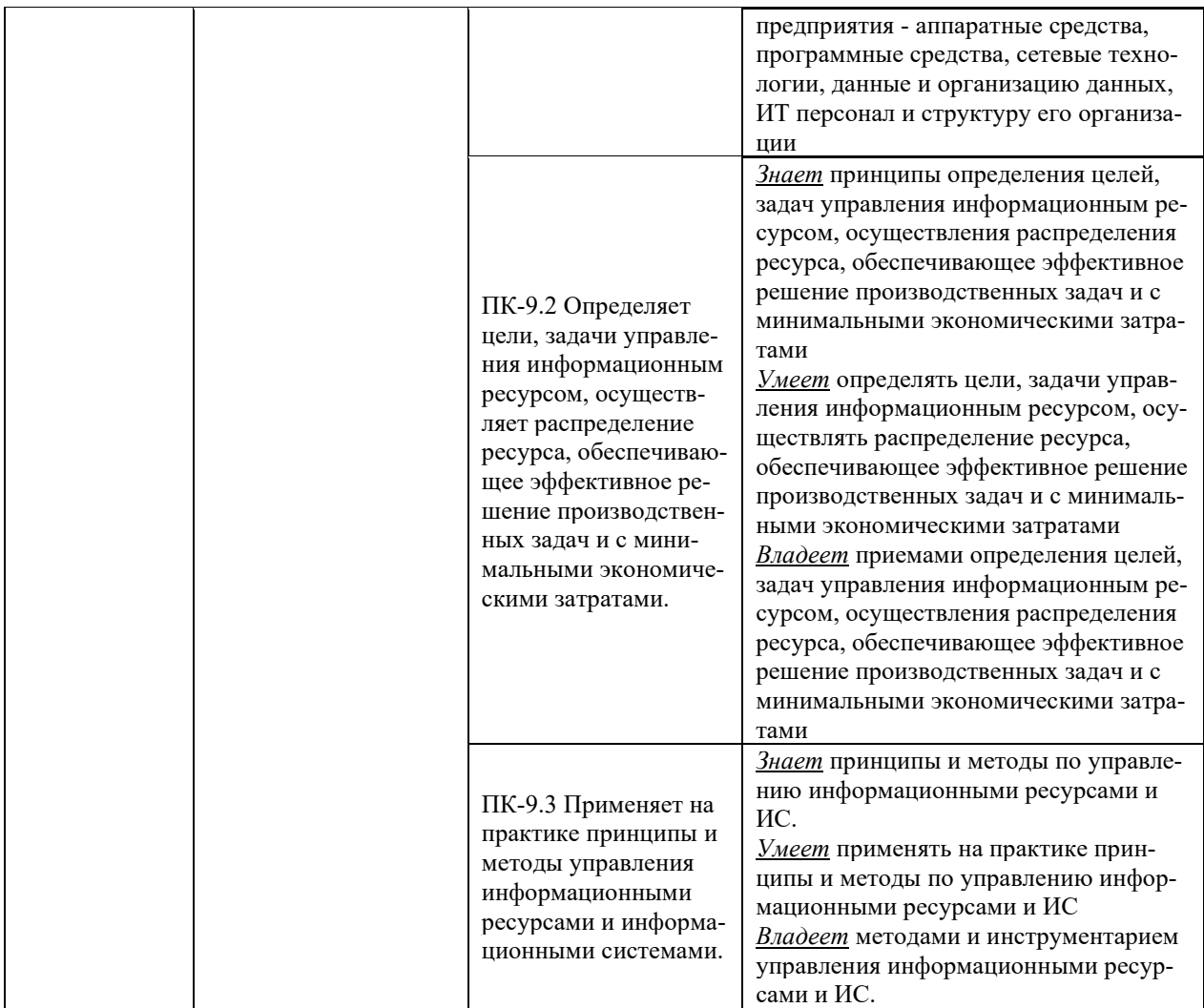

Для формирования вышеуказанных компетенций в рамках дисциплины применяются следующие дистанционные образовательные технологии и методы активного/интерактивного обучения: видеоконсультация и обратная связь онлайн, лекция-беседа.

# І. ЦЕЛИ И ЗАДАЧИ ОСВОЕНИЯ ДИСЦИПЛИНЫ

Цель: обучение принципам и методам проектирования, использования централизованных и распределенных сетей, сетевого взаимодействия компонент и сервисов корпоративных информационных систем и сетей.

#### Задачи:

 $\overline{a}$ освоение теории администрирования информационных систем, принципов администрирования операционных систем и сетевых служб;

приобретение приемов практической работы в среде различных операционных систем и способами их администрирования;

овладение навыками управления операционными системами и пользовательскими службами, диагностики неполадок; настройки учетных записей пользователей и профилей.

## Место дисциплины в структуре ОПОП ВО (в учебном плане)

Обшая трудоемкость дисциплины составляет  $5\overline{)}$ зачётных единиц / 180 академических часов. Дисциплина входит в блок дисциплин части, формируемой участниками образовательных отношений, изучается на 2 курсе и завершается экзаменом. Учебным планом предусмотрено проведение лекционных занятий в объеме 18 часов, лабораторных занятий - 36 часов, а также выделены часы на самостоятельную работу студента – 126 часа (в том числе 36 часов на подготовку к экзамену).

Компетенции студентов, индикаторы их достижения и результаты обучения по диспиплине:

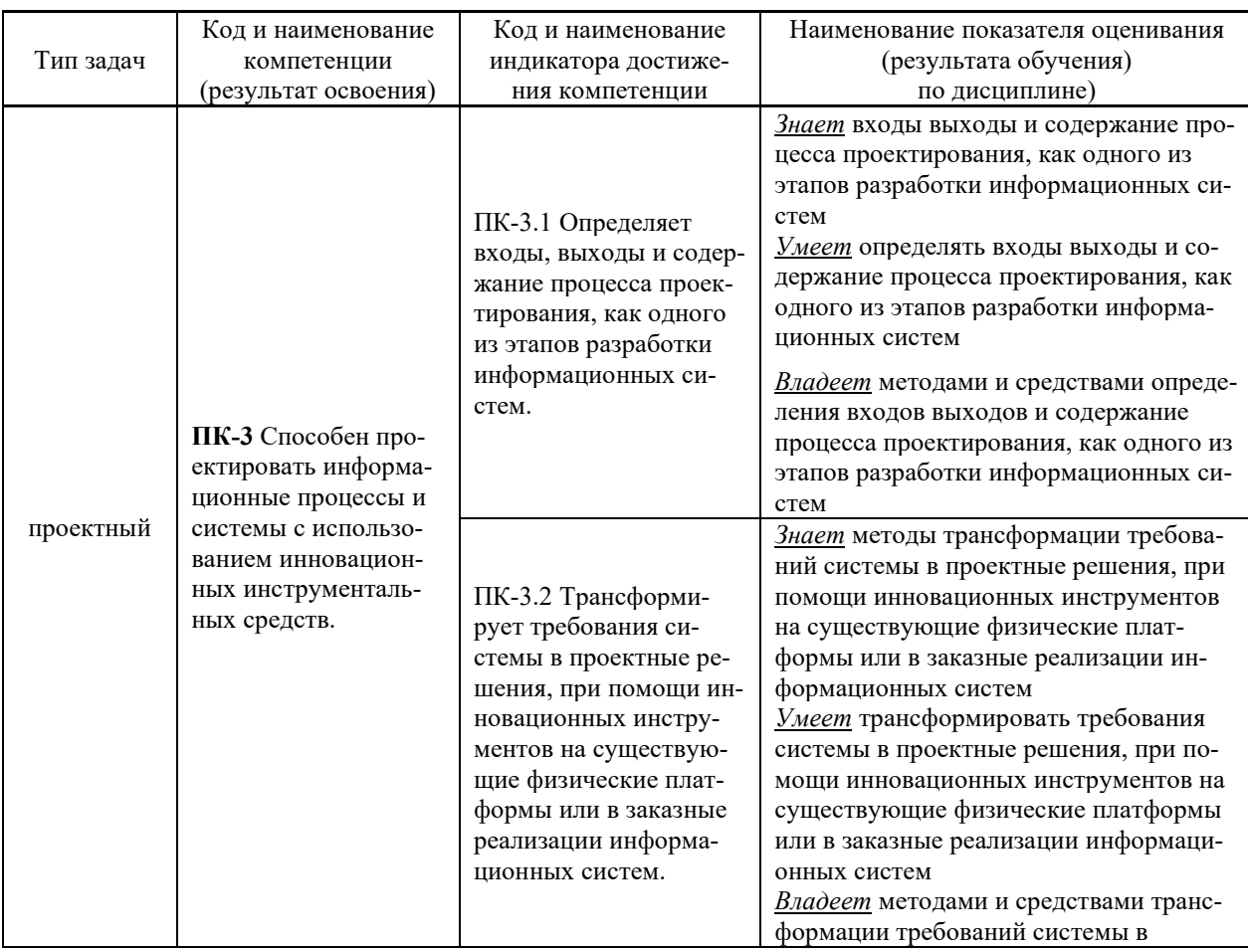

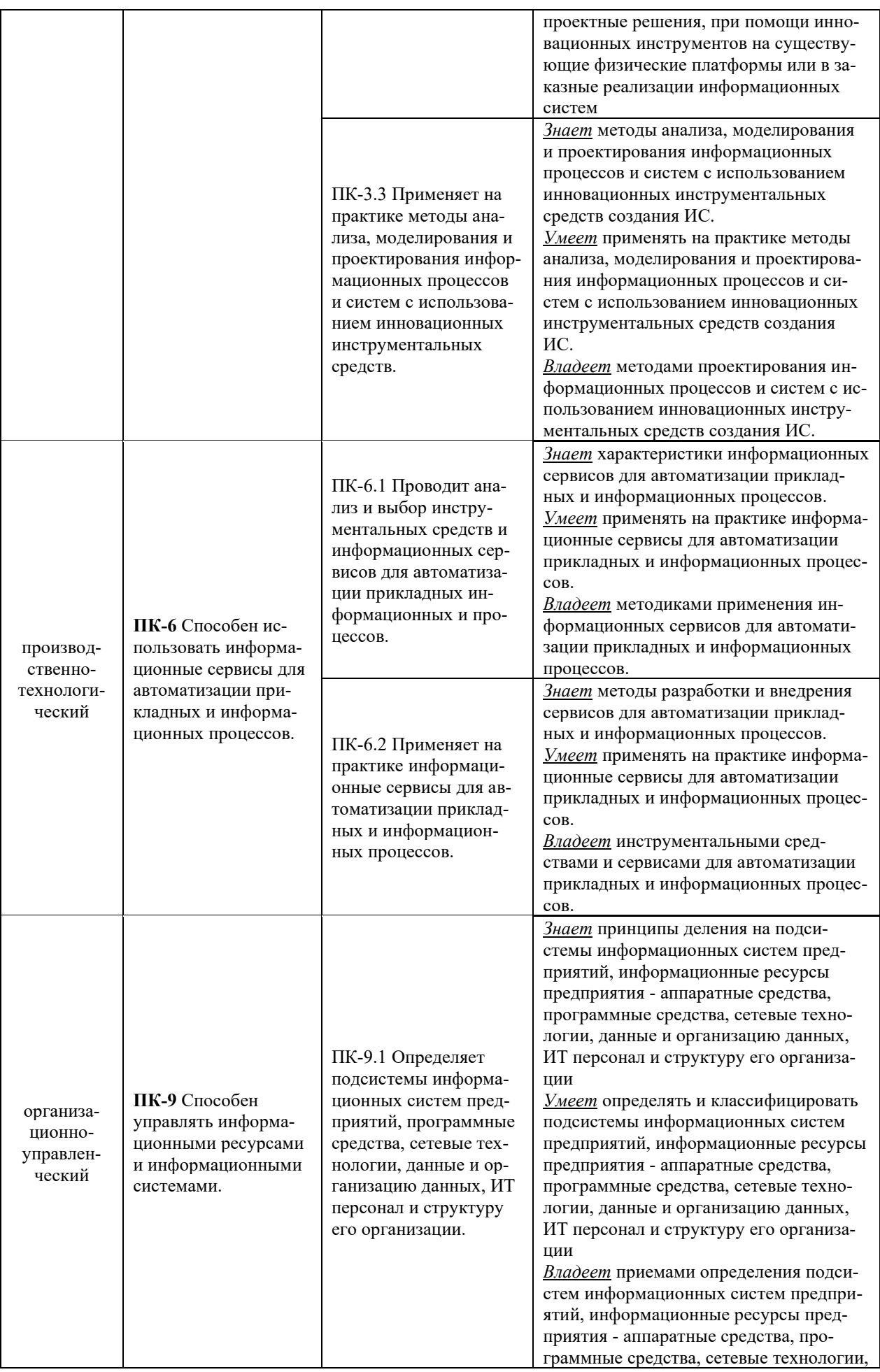

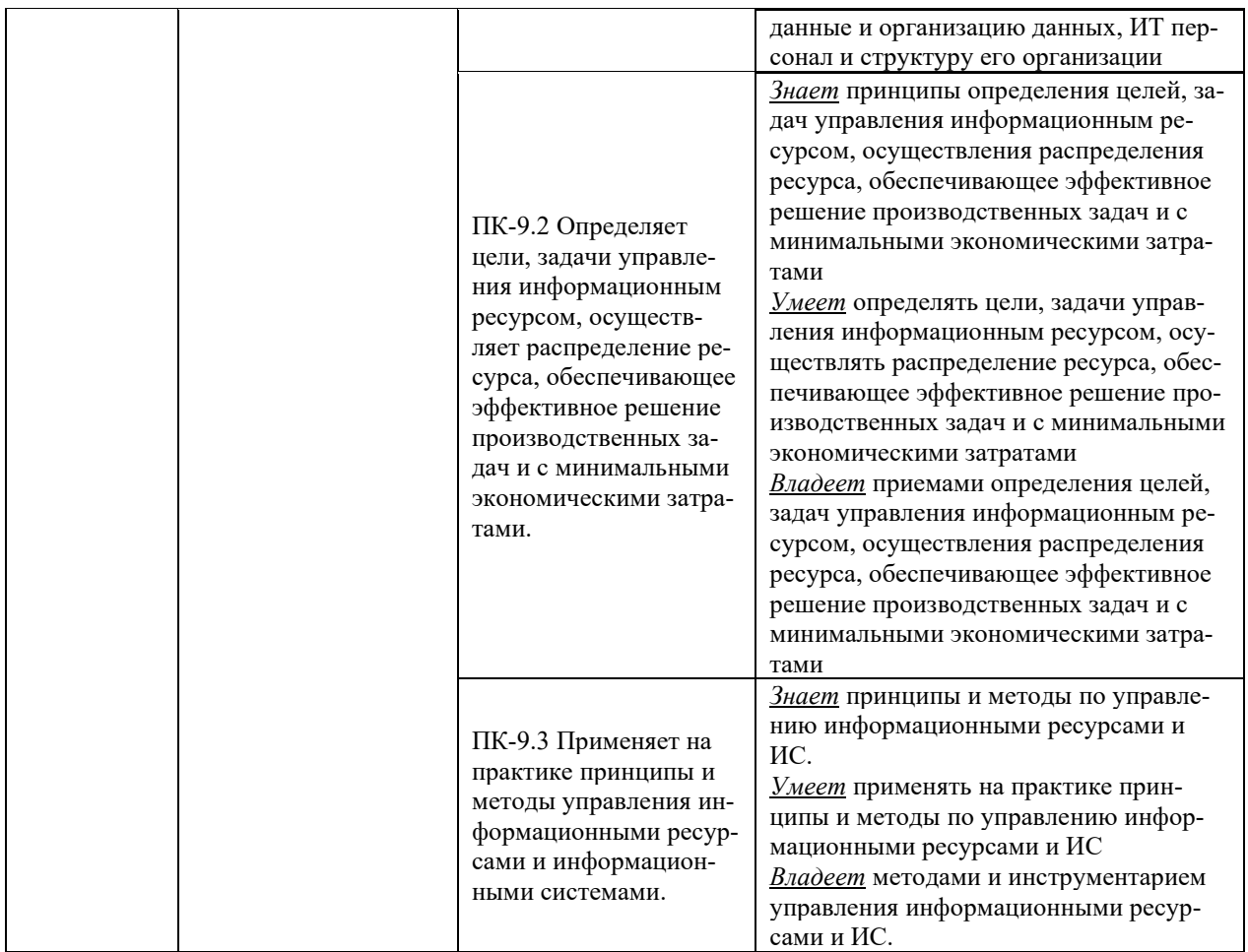

Для формирования вышеуказанных компетенций в рамках дисциплины применяются следующие дистанционные образовательные технологии и методы активного/интерактивного обучения: видеоконсультация и обратная связь онлайн, лекция-беседа.

# **II. ТРУДОЁМКОСТЬ ДИСЦИПЛИНЫ И ВИДЫ УЧЕБНЫХ ЗАНЯТИЙ** ПО ДИСЦИПЛИНЕ

Общая трудоемкость дисциплины составляет 5 зачётных единиц (180 академических часов).

# **III. СТРУКТУРА ДИСЦИПЛИНЫ**

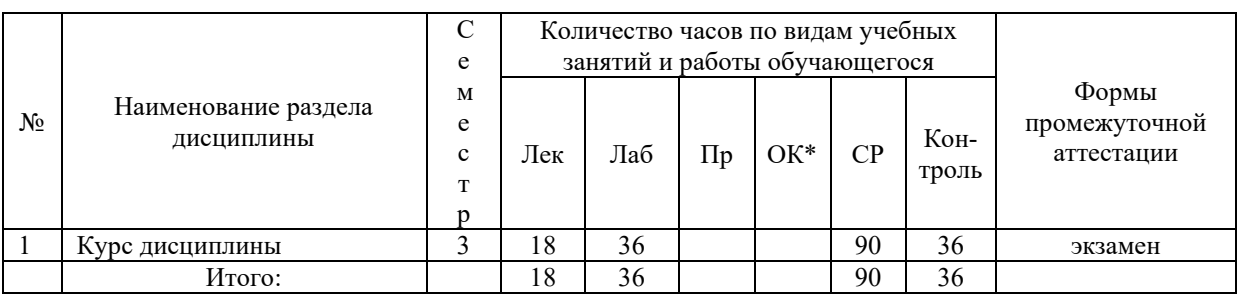

### Форма обучения - очная

# **IV. СОДЕРЖАНИЕ ТЕОРЕТИЧЕСКОЙ ЧАСТИ КУРСА**

#### **Лекции (18 час.)**

## **Раздел I. Администрирование пользовательских систем (6 час.) Тема 1. Общие требования к администрированию (2 час.).**

Функции, процедуры и службы администрирования; объекты администрирования; программная структура; методы администрирования. Службы управления конфигурацией, контролем характеристик, ошибочными ситуациями, учетам и безопасностью; службы управления общего пользования; информационные службы; интеллектуальные службы; службы регистрации, сбора и обработки информации; службы планирования и развития; эксплуатация и сопровождение информационных систем; инсталляция ИС.

#### **Тема 2. Управление средствами вычислительной техники (4 час.).**

Управление средствами вычислительной техники. Структура автоматизированного управления средствами вычислительной техники. Автоматический учет средств вычислительной техники. Диагностика (аудит) характеристик компьютеров. Сбор характеристик компьютеров. Хранение характеристик компьютеров. Анализ, планирование и прогнозирование показателей по эксплуатации средств вычислительной техники. Система поддержки принятия решений по эксплуатации корпоративных средств вычислительной техники. Мониторинг автоматизированной системы. Планирование развития автоматизированной системы.

## **Раздел II. Администрирование серверных систем (6 час.) Тема 3. Обслуживание серверных систем (2 час.).**

Обеспечение целостности и доступности информационных сервисов. Повседневные процедуры для снятия резервных копий с данных, регистрации событий и сбоев, а также для слежения за средой, в которой функционирует оборудование. Резервное копирование данных. Журналы регистрации событий. Регистрация сбоев. Слежение за окружающей средой. Сетевое администрирование. Средства управления безопасностью сетей. Оперирование с носителями информации и их защита. Управление съемными компьютерными носителями информации. Процедуры оперирования с данными. Защита системной документации. Удаление носителей данных.

### **Тема 4. Настройка сетевых служб (4 час.).**

Предотвращение потерь, модификации и несанкционированного использования данных. Соглашения об обмене данными и программами. Защита носителей информации во время транспортировки. Защита электронного обмена данными. Защита электронной почты. Защита систем электронного офиса. Настройка почтовых систем, настройка веб-серверов, настройка удаленного доступа.

# **Раздел III. Виртуализация информационных систем. Микрокомпьютерные платформы (6 час.)**

#### **Тема 5. Виртуализация рабочих станций. Виртуализация серверов (4 час.).**

Основные задачи и проблемы виртуализации рабочих мест. Виртуализация приложений. Виртуализация ОС. Основы настройки виртуальных рабочих станций на VMWare workstation. Вопросы производительности, совместимости ПО, оборудования с виртуальной средой. Перенос ОС с физической машины на виртуальную. Совместимость оборудования и ПО. Построение виртуальных сетей. Виртуализация ОС семейства Windows, на примере Windows 7. Виртуализация ОС семейства Linux на примере Ubuntu desktop.

Понятие инфраструктуры. Аппаратные требования для виртуализации серверов. Принципы распределения ресурсов. Развертывание инфраструктуры на физической платформе. Установка ОС семейства Windows на инфраструктуру VMWare ESXi 5.5 Установка ОС семейства Linux на инфраструктуру VMWare ESXi 5.5. Перенос виртуальных рабочих станций на инфраструктуру, технология V2V. Виртуализация физических серверов, технология P2V. Совместимость оборудования и ПО с инфраструктурой.

# **Тема 6. Аппаратные средства микрокомпьютерных систем. Информационные системы на микрокомпьютерных платформах (2 час.).**

Назначение, область применения, особенности микрокомпьютерных систем. Архитектура микрокомпьютерных систем. Процессоры, память, периферия. Операционные системы и загрузочный микрокод микрокомпьютерных платформ. Программирование микрокомпьютерных систем. Создание информационных систем на микрокомпьютерных платформах.

# **V. СОДЕРЖАНИЕ ПРАКТИЧЕСКОЙ ЧАСТИ КУРСА**

## **Лабораторные занятия (36 час.)**

**Лабораторная работа 1.** Установка Windows, интеграция обновлений, автоматическая установка Windows (6 час.).

**Лабораторная работа 2.** Автоматическая установка Windows с дополнительными драйверами и программами (4 час.).

**Лабораторная работа 3.** Сетевая установка ос Windows (6 час.).

**Лабораторная работа 4.** Тонкие клиенты (4 час.).

**Лабораторная работа 5.** Маршрутизация (4 час.).

**Лабораторная работа 6.** Профили пользователей (4 час.).

**Лабораторная работа 7.** Безопасность и сценарии (4 час.).

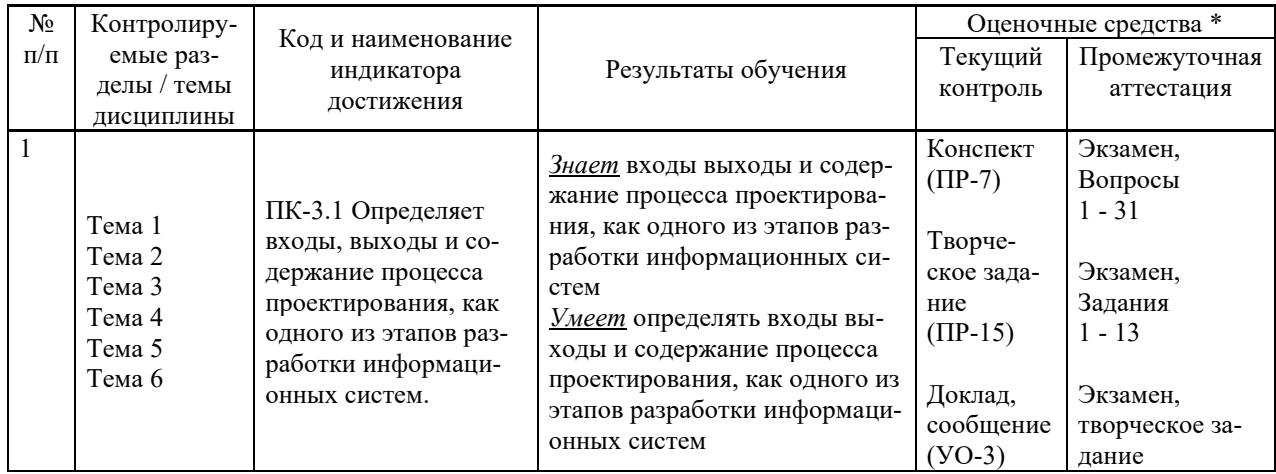

# **VI. КОНТРОЛЬ ДОСТИЖЕНИЯ ЦЕЛЕЙ КУРСА**

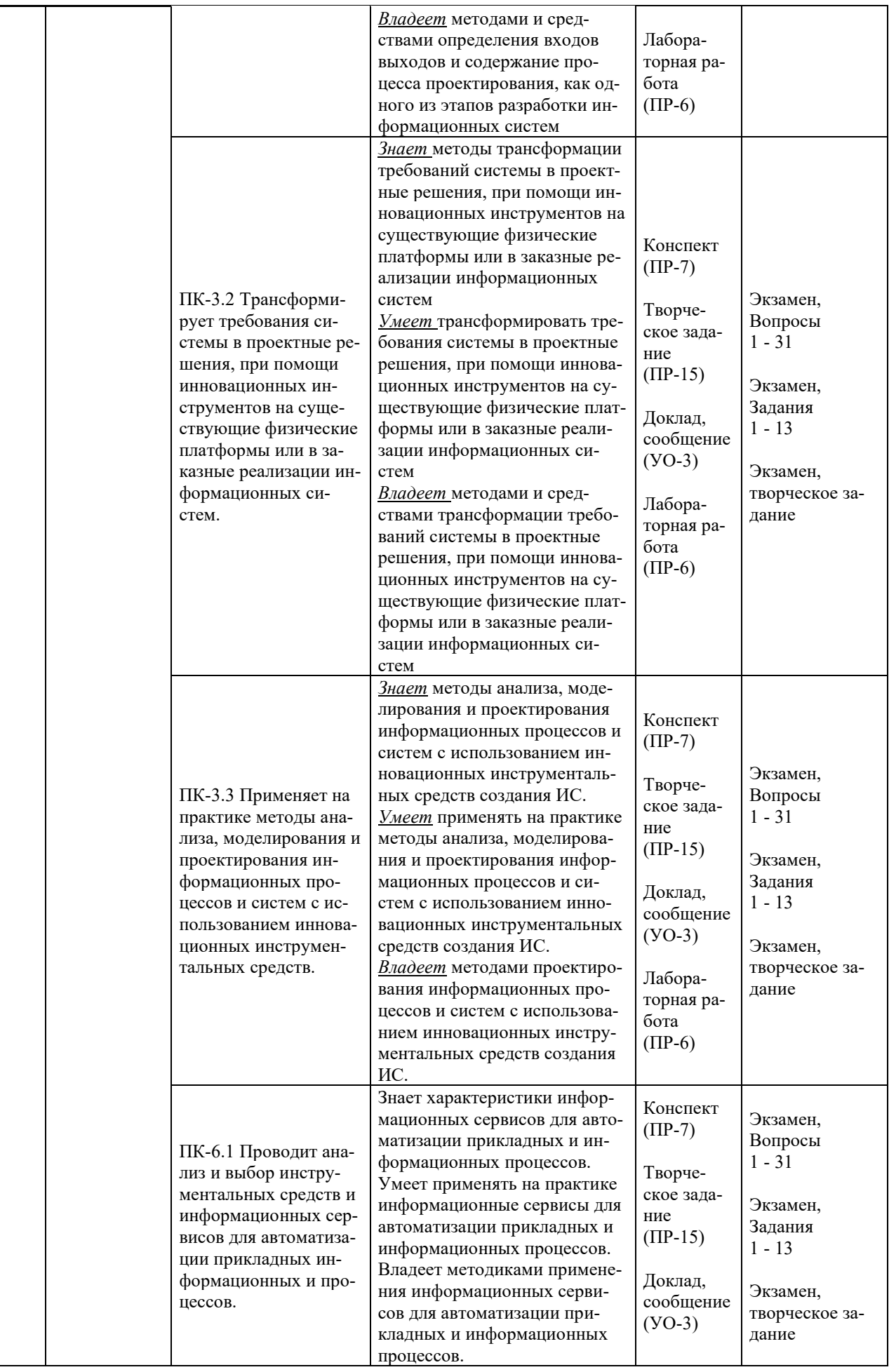

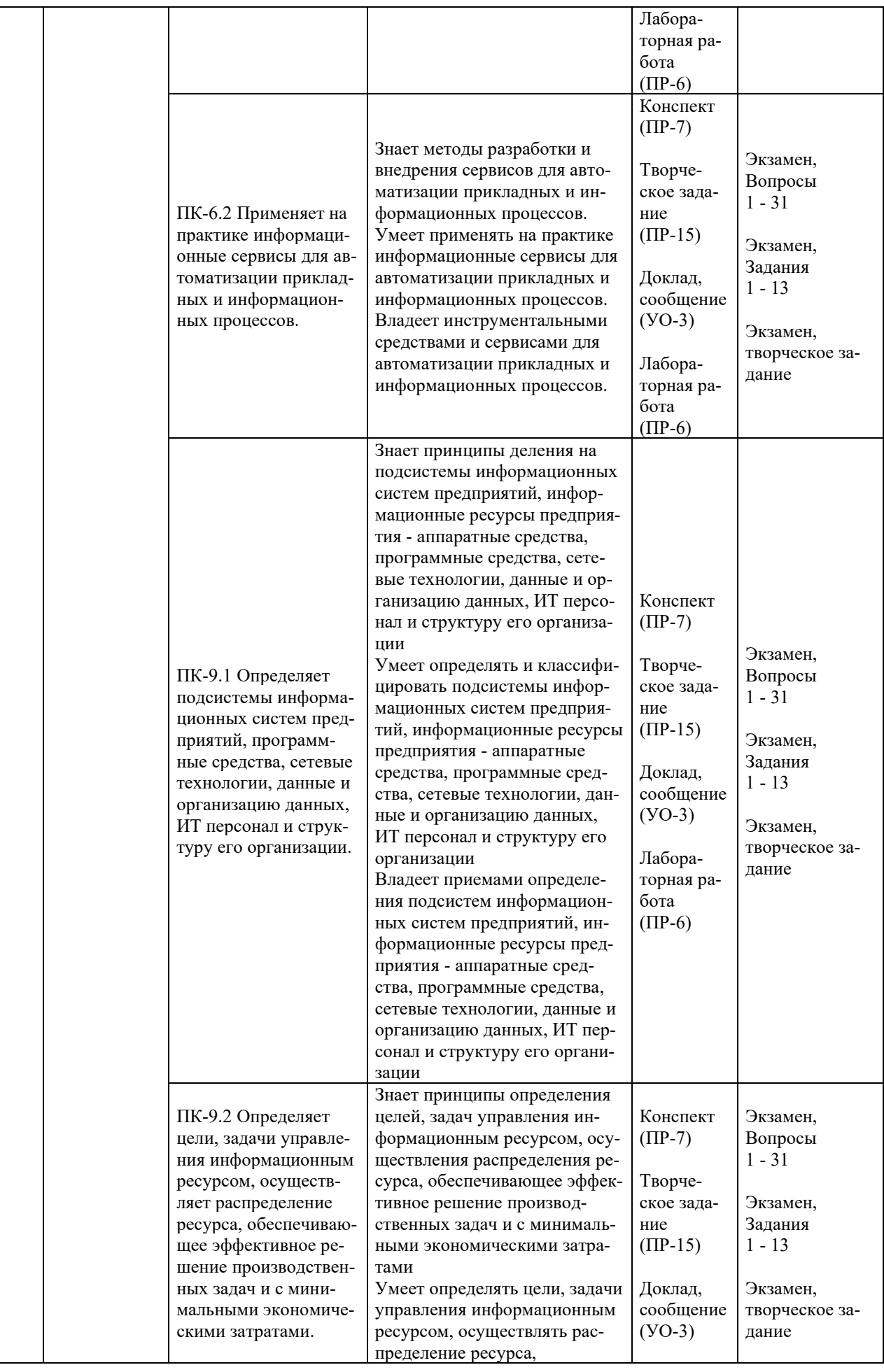

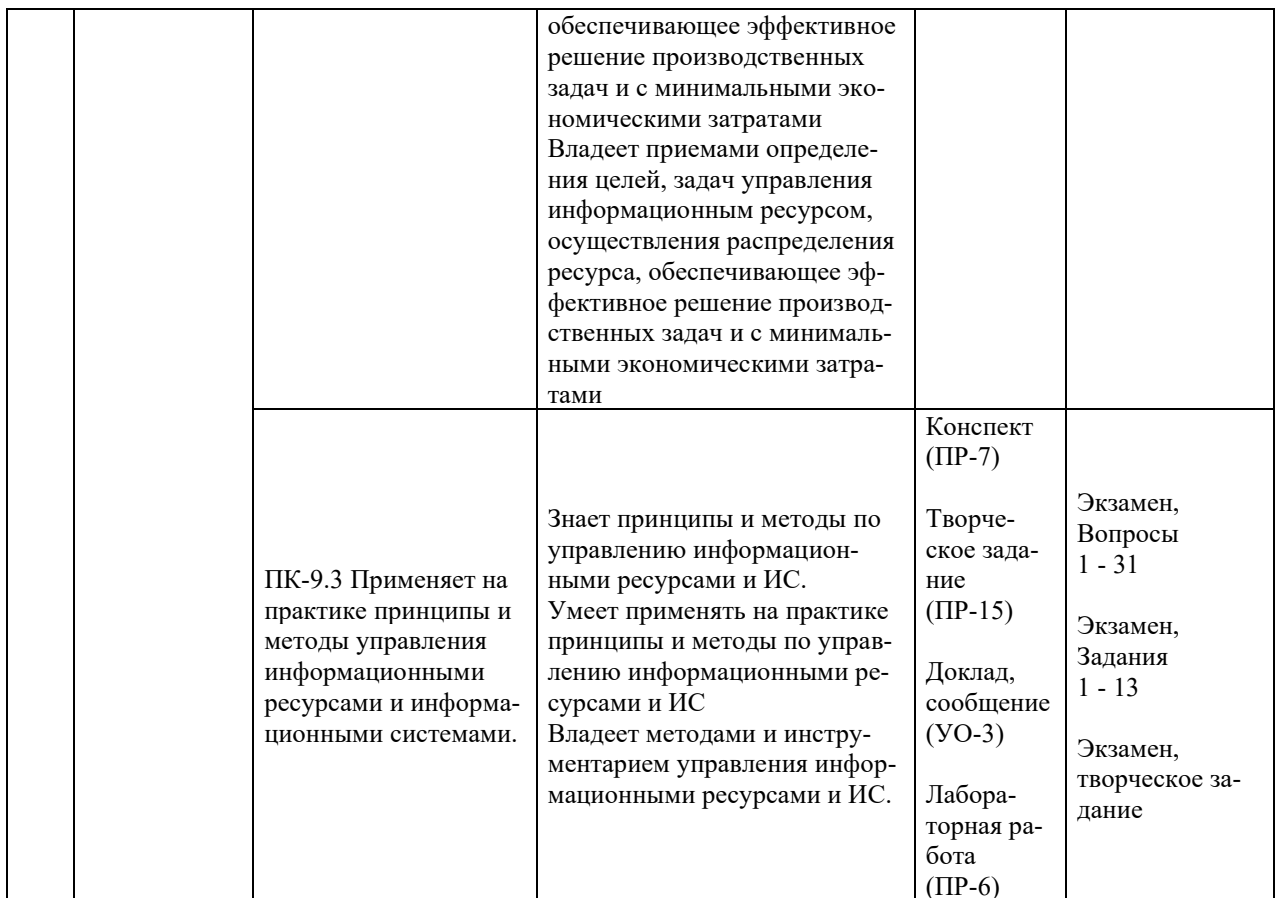

\* Формы оценочных средств:

- 1) Доклад, сообщение (УО-3)
- 2) Лабораторная работа (ПР-6)
- 3) Конспект (ПР-7)
- 4) Творческое задание (ПР-15)

# **VII. УЧЕБНО-МЕТОДИЧЕСКОЕ ОБЕСПЕЧЕНИЕ САМОСТОЯТЕЛЬНОЙ** РАБОТЫ ОБУЧАЮЩИХСЯ

Целью самостоятельной работы студентов является овладение необходимыми компетенциями по своему направлению подготовки, опытом творческой и исследовательской деятельности.

Формы самостоятельной работы студентов по дисциплине:

- работа с основной и дополнительной литературой, интернет-ресурсами;

- самостоятельное ознакомление с лекционным материалом, представленным на электронных носителях, в библиотеке образовательного учреждения;

- выполнение лабораторных работ;

- подготовка к экзамену.

#### План-график выполнения самостоятельной работы по дисциплине

План-график представляется студенту на начало соответствующего семестра в виде рейтинг-плана изучения дисциплины в семестре, где приведены контрольные мероприятия по видам самостоятельной работы, а также сроки их выполнения и схемы бального оценивания.

## **Задания для самостоятельной работы по темам теоретической части курса**

1. Работа с литературой и источниками Интернет в соответствии с рекомендациями в РПД и заданиями практической части (Научная библиотека ДВФУ <http://www.dvfu.ru/library/>, электронные библиотечные системы (ЭБС) ДВФУ, Интернет).

2. Подготовка и защита эссе в соответствии с заданиями.

3. Проработка вопросов теоретической части для тестирования.

## **Задания для самостоятельной работы по практической части курса**

1. Работа с литературой и источниками Интернет в соответствии с рекомендациями в РПД и заданиями практической части (Научная библиотека ДВФУ, электронные библиотечные системы (ЭБС) ДВФУ, Интернет).

2. Подготовка и защита отчетов по лабораторным работам в соответствии с их программами.

3. Проработка вопросов практической части для тестирования.

## **Задания для самостоятельной работы при подготовке к экзамену**

1. Проработка вопросов теоретической части в соответствии с РПД и перечнем вопросов к экзамену.

2. Проработка вопросов практической части в соответствии с РПД и перечнем заданий к экзамену.

# **VIII. СПИСОК ЛИТЕРАТУРЫ И ИНФОРМАЦИОННО-МЕТОДИЧЕСКОЕ ОБЕСПЕЧЕНИЕ ДИСЦИПЛИНЫ**

## **Основная литература**

*(электронные и печатные издания)*

1. Абросимов Л.И. Базисные методы проектирования и анализа сетей ЭВМ : учебное пособие / Абросимов Л.И. — Москва : Логос, Университетская книга, 2016. — 248 c. — Текст : электронный // Электронно-библиотечная система IPR BOOKS. <https://www.iprbookshop.ru/70687.html>

2. Альбекова З.М. Инфокоммуникационные системы и сети : учебное пособие (курс лекций) / Альбекова З.М. — Ставрополь : Северо-Кавказский федеральный университет, 2018. — 165 c. — Текст : электронный // Электронно-библиотечная система IPR BOOKS. — <https://www.iprbookshop.ru/92548.html>

3. Власов Ю.В. Администрирование сетей на платформе MS Windows Server : учебное пособие / Власов Ю.В., Рицкова Т.И. — Москва : Интернет-Университет Информационных Технологий (ИНТУИТ), Ай Пи Ар Медиа, 2020. — 622 c. — Текст : электронный // Электронно-библиотечная система IPR BOOKS. —

<https://www.iprbookshop.ru/97536.html>

4. Проскуряков А.В. Компьютерные сети. Основы построения компьютерных сетей и телекоммуникаций : учебное пособие / Проскуряков А.В. — Ростов-на-Дону, Таганрог : Издательство Южного федерального университета, 2018. — 201 c. — Текст : электронный // Электронно-библиотечная система IPR BOOKS. <https://www.iprbookshop.ru/87719.html>

5. Семенов, Ю. А. Алгоритмы телекоммуникационных сетей. Часть 1. Алгоритмы и протоколы каналов и сетей передачи данных : учебное пособие / Ю. А. Семенов. — 4-е изд. — Москва : Интернет-Университет Информационных Технологий (ИНТУИТ), Ай Пи

Ар Медиа, 2022. — 757 c. — Текст : электронный // Цифровой образовательный ресурс IPR SMART : [сайт]. — <https://www.iprbookshop.ru/120470.html>

6. Сети и телекоммуникации : учебник и практикум для вузов / К. Е. Самуйлов [и др.] ; под редакцией К. Е. Самуйлова, И. А. Шалимова, Д. С. Кулябова. — Москва : Издательство Юрайт, 2023. — 363 с. — (Высшее образование). — Текст : электронный // Образовательная платформа Юрайт [сайт]. — <https://urait.ru/bcode/511092>

#### **Дополнительная литература**

#### *(печатные и электронные издания)*

1. Зиангирова, Л. Ф. Сетевые технологии : учебно-методическое пособие / Л. Ф. Зиангирова. — Саратов: Вузовское образование, 2017. — 100 с. — Текст: электронный // Электронно-библиотечная система IPR BOOKS. — <http://www.iprbookshop.ru/62065.html>

2. Михайлов, В. В. Администрирование информационных систем : учеб. пособие / В. В. Михайлов. — Белгород : Белгородский государственный технологический университет им. В. Г. Шухова, ЭБС АСВ, 2017. — 112 с. — Текст : электронный // Электронно-библиотечная система IPR BOOKS. — <http://www.iprbookshop.ru/80407.html>

3. Нестеров, С. А. Анализ и управление рисками в информационных системах на базе операционных систем Microsoft : учебное пособие / С. А. Нестеров. — 3-е изд. — Москва, Саратов : Интернет-Университет Информационных Технологий (ИНТУИТ), Ай Пи Ар Медиа, 2020. — 250 c. — Текст : электронный // Электронно-библиотечная система IPR BOOKS. — <http://www.iprbookshop.ru/89416.html>

4. Нужнов, Е. В. Компьютерные сети. Часть 2. Технологии локальных и глобальных сетей : учебное пособие/ Нужнов Е.В. — Таганрог: Южный федеральный университет, 2015. — 176 c. — Текст : электронный // Электронно-библиотечная система IPR BOOKS. — <http://www.iprbookshop.ru/78675.html>

5. Савельев, А. О. Решения Microsoft для виртуализации ИТ-инфраструктуры предприятий : учебное пособие / А. О. Савельев. — 3-е изд. — Москва, Саратов : Интернет-Университет Информационных Технологий (ИНТУИТ), Ай Пи Ар Медиа, 2020. — 283 c. — Текст : электронный // Цифровой образовательный ресурс IPR SMART : [сайт]. <https://www.iprbookshop.ru/89472.html>

6. Сафонов В.О. Основы современных операционных систем : учебное пособие / Сафонов В.О. — Москва : Интернет-Университет Информационных Технологий (ИН-ТУИТ), Ай Пи Ар Медиа, 2020. — 826 c. — Текст : электронный // Электронно-библиотечная система IPR BOOKS. — <https://www.iprbookshop.ru/94855.html>

## **Перечень ресурсов информационно-телекоммуникационной сети «Интернет»**

1. Электронная библиотека online статей по информационным технологиям. Удобный поиск по разделам, отдельным темам: <http://www.citforum.ru/>

2. Интернет-библиотека образовательных изданий. Собраны электронные учебники, справочные и учебные пособия: <http://www.iqlib.ru/>

3. Портал Ассоциации Предприятий Компьютерных и Информационных Технологий (АКИТ): [http://www.apkit.ru](http://www.apkit.ru/)

4. Корпоративные информационные системы. - Портал «Корпоративный менеджмент». Библиотека управления, статьи и пособия: <http://www.cfin.ru/software/kis/>

5. Информационная система "ЕДИНОЕ ОКНО доступа к образовательным ресурсам" - http://window.edu.ru/

## **Электронные библиотечные системы и библиотеки**

1. Научная библиотека ДВФУ (каталог): <http://lib.dvfu.ru:8080/search/query?theme=FEFU>

2. Электронная библиотечная система «Юрайт»: <http://www.urait.ru/ebs>

3. Электронная библиотечная система IPRbooks:<http://iprbookshop.ru/>

4. Электронная библиотечная система «Znanium»: <http://znanium.com/>

5. Электронная библиотечная система «Лань»: <https://e.lanbook.com/>

6. Электронная библиотечная система «Консультант студента»: [http://www.studentlibrary.ru](http://www.studentlibrary.ru/)

# **Перечень информационных технологий и программного обеспечения, профессиональные базы данных и информационные справочные системы**

При осуществлении образовательного процесса студентами и профессорскопреподавательским составом используется следующее программное обеспечение: Microsoft Teams, Microsoft Office (Power Point, Word), LMS Blackboard, программное обеспечение сервисов сайта ДВФУ, включая ЭБС ДВФУ- [https://www.dvfu.ru/library/electronic-resources/.](https://www.dvfu.ru/library/electronic-resources/)

# **Профессиональные базы данных и информационные справочные системы:**

1. Электронная библиотека диссертаций Российской государственной библиотеки <http://diss.rsl.ru/>

2. Электронная библиотека диссертаций Российской государственной библиотеки: <http://diss.rsl.ru/>

3. Научная электронная библиотека. Российский индекс научного цитирования (РИНЦ), платформа Elibrary: <http://www.elibrary.ru/>

- 4. База данных Scopus <http://www.scopus.com/home.ur0l>
- 5. База данных Web of Science <http://apps.webofknowledge.com/>
- 6. Общероссийский математический портал Math-Net.Ru: [http://www.mathnet.ru](http://www.mathnet.ru/)

## **Перечень программного обеспечения**

- **Лицензионное программное обеспечение:** AutoCAD;
- Autodesk 3DS Max; Microsoft Visio; SPSS Statistics Premium Campus Edition; MathCad Education Universety Edition; Microsoft Office 365; Office Professional Plus 2019; Photoshop CC for teams All Apps AL; SolidWorks Campus 500;

Windows Edu Per Device 10 Education: KOMPAS<sub>3D:</sub> Microsoft Teams

#### Свободно распространяемое программное обеспечение:

Adobe Reader DC 2015.020 - пакет программ для просмотра электронных публикаций http://wwwimages.adobe.com/content/dam/acom/en/legal/licensesформате PDF:  $\overline{B}$ terms/pdf/PlatformClients PC WWEULA-en US-20150407 1357.pdf;

ArgoUML - программный инструмент моделирования UML: http://argouml.tigris.org;

Dia - пакет программ для создания диаграмм в виде блок-схем алгоритмов программ, древовидных схем, статических структур UML, баз данных, диаграмм сущность-связь и др. диаграмм: https://portableapps.com/support/portable\_app#using:

DiagramDesigner - пакет программ для создания потоковых диаграмм, диаграмм классов UML. иллюстраций и др. диаграмм: https://www.fosshub.com/Diagram-Designer.html#clickToStartDownload;

IrfanView - пакет программ для просмотра (воспроизведения) графических, видео- и аудиофайлов: http://www.irfanview.com/eula.htm;

LibreOffice офисный пакет: http://www.libreoffice.org/about-us/licenses/;

Maxima - система для работы с символьными и численными выражениями: http://maxima.sourceforge.net/maximalist.html;

Project Libre - аналог программной системы управления проектами Microsoft Project для стационарного компьютера: https:/континентсвободы.pф:/oфис/проекты/projectlibre-система-управления-проектами.html;

Python - система программирования - динамический интерактивный объектно-ориентированный язык программирования: https://python.ru.uptodown.com/windows/download;

Ramus Educational - пакет программ для разработки и моделирования бизнес-процессов в виде диаграмм IDEF0 и DFD: https://www.obnovisoft.ru/ramus-educational;

Scilab -система - язык программирования высокого уровня, рассчитанный на научные расчеты: http://www.scilab.org/scilab/license;

WhiteStarUML - программный инструмент моделирования UML, полученный из  $StartIML$ совместимый **Windows**  $7-10:$ https://github.com/StevenTCramer/WhiteStarUml/blob/master/staruml/deploy/License.txt/;

WinDjView - программа для просмотра электронных публикаций в формате DJV и DiVu: https://windjview.sourceforge.io/ru/.

## ІХ. МЕТОДИЧЕСКИЕ УКАЗАНИЯ ПО ОСВОЕНИЮ ДИСЦИПЛИНЫ

Освоение дисциплины «Архитектура предприятий и корпоративных информационных систем» предполагает рейтинговую систему оценки знаний студентов и предусматривает со стороны преподавателя текущий контроль за посещением студентами лекций, лабораторных занятий, выполнением всех видов заданий и самостоятельной работы.

Промежуточной аттестацией по дисциплине «Архитектура предприятий и корпоративных информационных систем» является экзамен в 1 семестре.

Студент считается аттестованным по дисциплине при условии выполнения всех видов текущего контроля и самостоятельной работы, предусмотренных учебной программой.

Шкала оценивания сформированности образовательных результатов по дисциплине представлена в фонде оценочных средств (ФОС).

#### Освоение понятийного аппарата дисциплины

Индивидуальная самостоятельная работа должна быть подчинена усвоению понятийного аппарата. Лучшему усвоению и пониманию дисциплины помогут различные энциклопедии, словари, справочники и другие материалы, указанные в списке литературы.

#### Анализ сайтов по темам дисциплины в сети Интернет

Ресурсы Интернет являются одним из альтернативных источников быстрого поиска требуемой информации. Их использование обязательно для получения основных и дополнительных сведений по изучаемым материалам.

## Рекомендации по работе с учебной и научной литературой

Работа с учебной и научной литературой является важной формой самостоятельной работы и необходима при подготовке к устному опросу на занятиях, к контрольным работам, при написании эссе (реферата) и подготовке к зачету (экзамену).

Работу с литературой следует начинать с анализа рабочей программы дисциплины (РПД), в которой представлены основная и дополнительная литература, учебно-методические пособия, необходимые для изучения дисциплины и работы на практических занятиях.

Рекомендуется использовать различные возможности работы с литературой: фонды научной библиотеки ДВФУ (http://www.dvfu.ru/library/) и других ведущих вузов страны, а также доступных для использования научно-библиотечных систем, например, электронные библиотечные системы (ЭБС) такие, как например, ЭБС издательства "Лань" (http://e.lanbook.com/), ЭБС Znanium.com НИЦ "ИНФРА-М" (http://znanium.com/), ЭБС **IPR**hooks  $(http://iprbookshop.ru/)$ ЭБС  $\overline{M}$ другие доступные (https://www.dvfu.ru/library/electronic-resources/).

## Методические указания к подготовке отчетов по лабораторным работам

Отчеты по лабораторным работам представляются в электронной форме, подготовленные как текстовые документы в редакторе MS Word (формат документа *.docx*).

Отчет по работе должен быть обобщающим документом, включать всю информацию по выполнению заданий, в том числе, построенные диаграммы, таблицы, приложения, список литературы и (или) расчеты, сопровождая необходимыми пояснениями и иллюстрациями в виде схем, экранных форм («скриншотов») и т. д.

Отчет по лабораторной работе, как текстовый документ, формируется по следующей требованиям:

√ формат листов текстового документа - А4;

 $\checkmark$  набор текста с параметрами - шрифт 12, межстрочный интервал 1,15.

Структурные компоненты отчета:

– Титульный лист – обязательная компонента отчета, первая страница отчета, , без номера, по принятой для лабораторных работ форме (титульный лист отчета должен размещаться в общем файле, где представлен текст отчета);

– Исходные данные к выполнению заданий – обязательная компонента отчета, с новой страницы, содержат указание варианта, темы и т. д.);

– Основная часть – материалы выполнения заданий, разбивается по рубрикам, соответствующих заданиям работы, с иерархической структурой: разделы - подразделы пункты - подпункты и т. д. Рекомендуется в основной части отчета заголовки рубрик (подрубрик) давать исходя из формулировок заданий, в форме отглагольных существительных;

– Выводы – обязательная компонента отчета, содержит обобщающие выводы по работе (какие задачи решены, оценка результатов, что освоено при выполнении работы);

- Список литературы - обязательная компонента отчета, с новой страницы, содержит список источников, использованных при выполнении работы, включая электронные источники (список нумерованный, в соответствии с правилами описания библиографии);

- Приложения - необязательная компонента отчета, с новой страницы, содержит дополнительные материалы к основной части отчета.

#### Методические указания по подготовке эссе

Эссе представляет краткую письменную работу с изложением сути поставленной проблемы. Обучаемый самостоятельно проводит анализ этой проблемы с использованием концепций и аналитического инструментария, делает выводы, обобщающие авторскую позицию по поставленной проблеме.

По форме эссе представляет краткое письменное сообщение, имеющее ссылки на источники литературы и ресурсы Интернет и краткий терминологический словарь, включающий основные термины и их расшифровку (толкование) по раскрываемой теме (вопросу).

Эссе оформляется в соответствии с требованиями Правил оформления письменных работ студентами ДВФУ. Требования к представлению эссе:

 $\checkmark$  текстовый документ в редакторе MS Word (формат документа *docx*);

 $\checkmark$  объем – порядка 3–5 компьютерные страницы на один вопрос задания;

 $\checkmark$  объем словаря – не менее 7–10 терминов на один вопрос задания;

 $\checkmark$  набор текста с параметрами - шрифт 12, межстрочный интервал 1,15;

√ формат листов текстового документа - А4.

Структурные компоненты текстового документа эссе:

- Титульный лист (первый лист документа, без номера страницы) - по заданной форме;

- Краткий терминологический словарь, включающий основные термины и их расшифровку (толкование) по раскрываемой теме (вопросу);

- Основная часть - материалы вопросов эссе;

- Список литературы по использованным источникам, наличие ссылок в тексте эссе на источники по списку;

#### Методические указания по подготовке к тестированию

Тестирование может проводиться в системе компьютерного тестирования, например, в среде LMS Blackboard (LMS BB по графику (рейтинг-плана), в конце семестра.

Для прохождения тестирования необходимо проработать теоретические вопросы дисциплины по темам, в соответствии с программой, выполнить все лабораторные работы в соответствии с их заданиями. Примеры тестовых заданий приведены в Фонды оценочных средств (ФОС) дисциплины.

#### **Методические указания к подготовке презентации**

Презентация используется для сопровождения (иллюстрации) устного доклада (выступления) на защите работы. При этом необходимо сначала подготовить текст выступления, имеющего три структурные части: введение, основную часть и заключение. Для этих частей разрабатываются слайды презентации:

- постановка и характеристика вопросов темы;
- определения;
- формулы (при необходимости);
- таблицы, схемы, диаграммы, рисунки;
- примеры;
- использованные источники и информационный ресурсы;
- выводы.

Комплект слайдов рекомендуется разрабатывать и сохранять в системе подготовки презентаций, например, Microsoft Power Point, в одном файле. Рекомендуемое количество слайдов в презентации по работе – в пределах 10 - 12.

Для быстрой разработки комплекта слайдов рекомендуется применить вариант готовой формы слайда - стандартный шаблон, но без использования «усложненных» вариантов дизайна и спецэффектов.

# **X. МАТЕРИАЛЬНО-ТЕХНИЧЕСКОЕ ОБЕСПЕЧЕНИЕ ДИСЦИПЛИНЫ**

Учебные занятия по дисциплине проводятся в помещениях, оснащенных соответствующим оборудованием и программным обеспечением (в таблице, ниже):

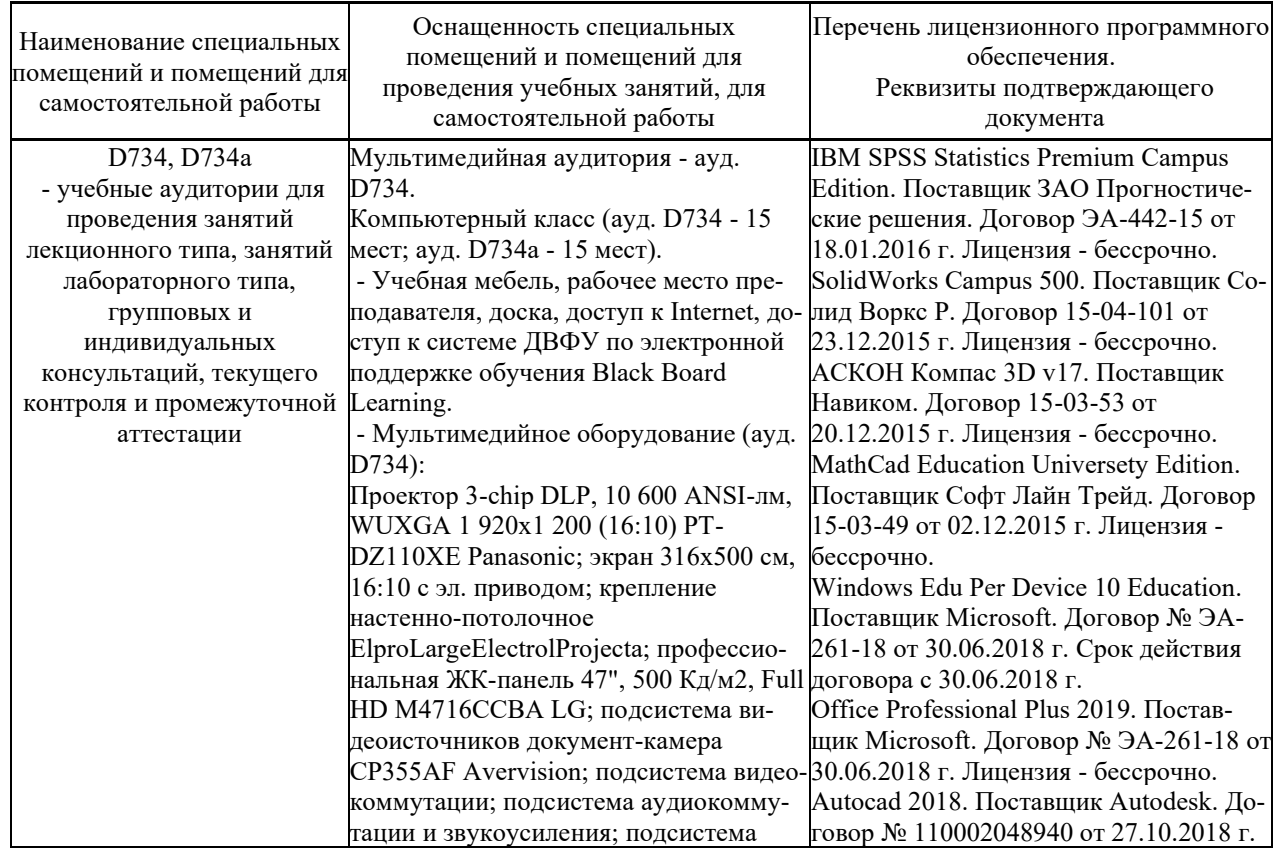

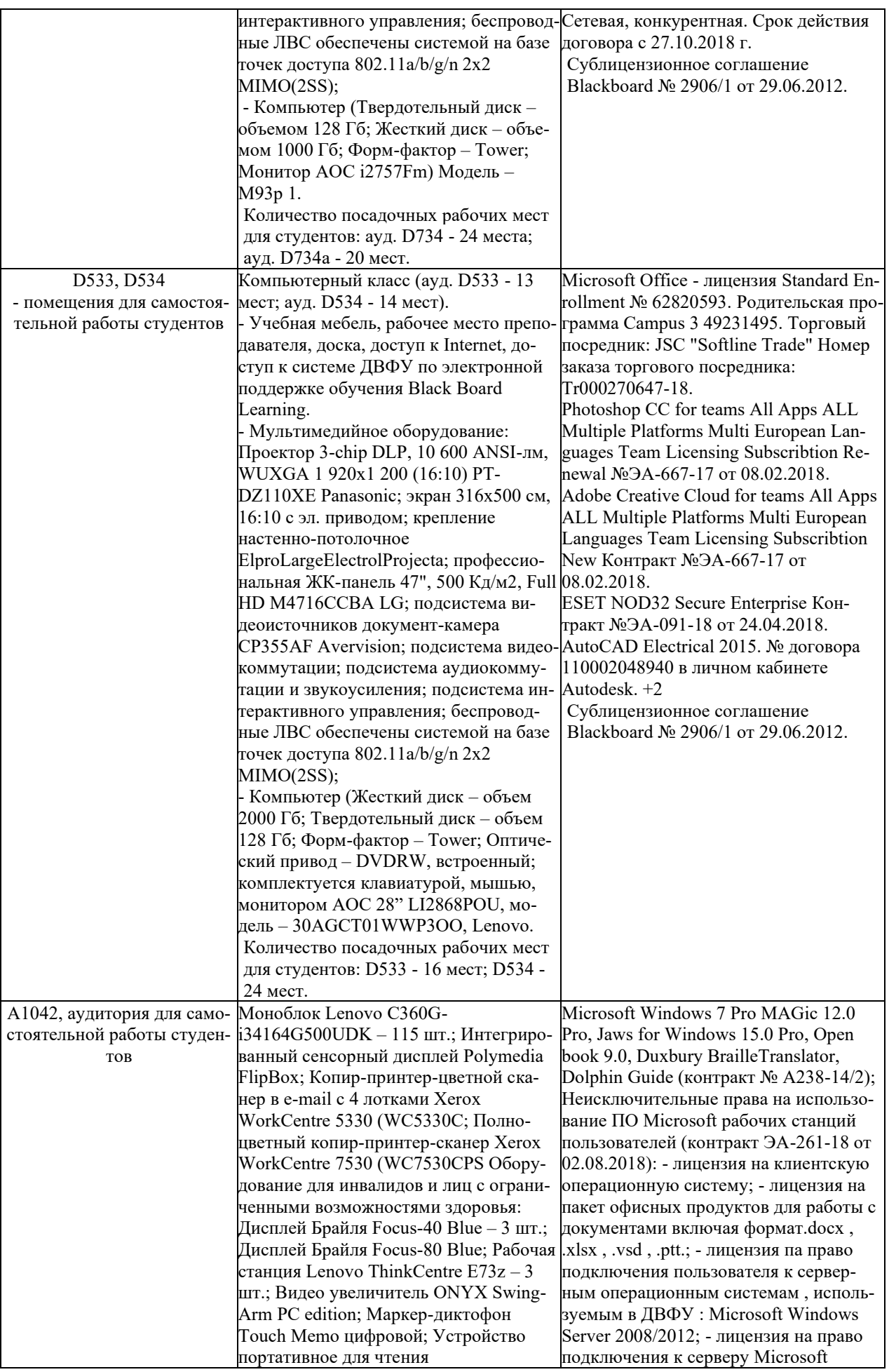

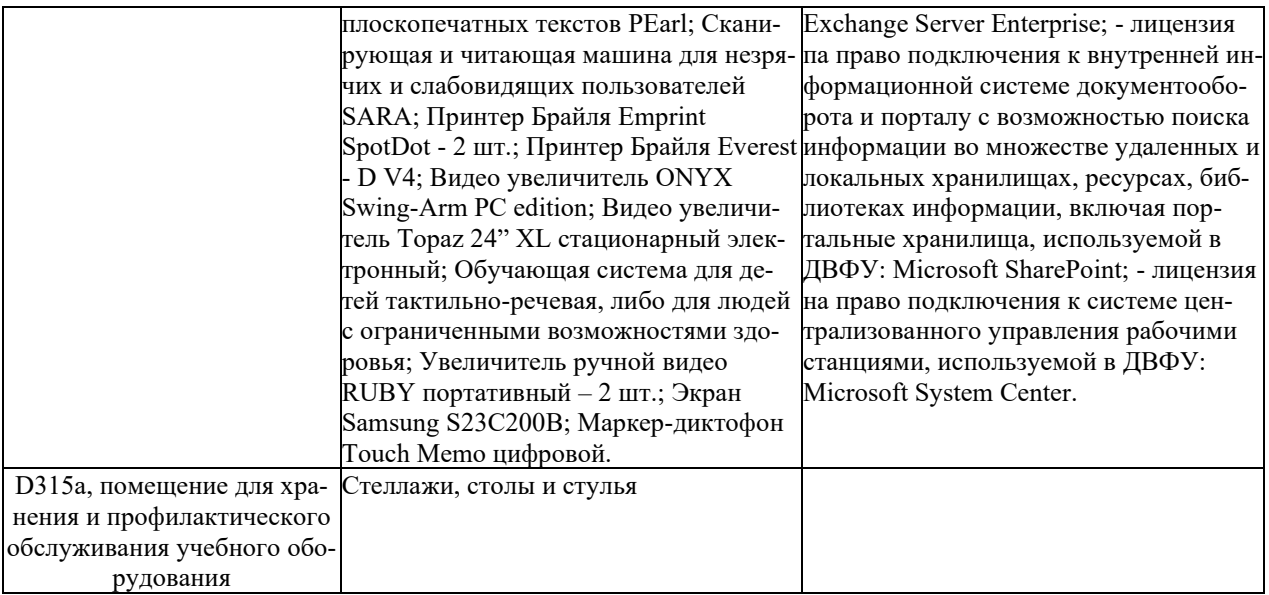